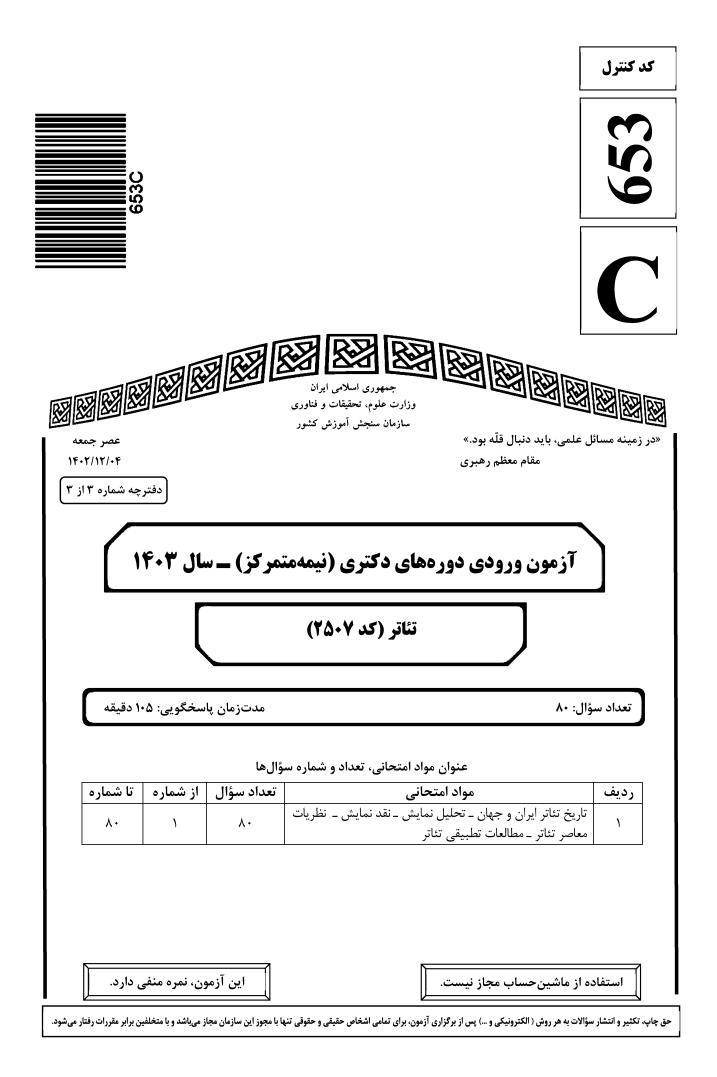

| صفحه ۲                                 | 653 C                                 | یئاتر (کد ۲۵۰۷)                     |
|----------------------------------------|---------------------------------------|-------------------------------------|
| نزله عدم حضور شما در جلسه آزمون است.   | امضا در مندرجات جدول زیر، بهما        | ؛ داوطلب گرامی، عدم درج مشخصات و ا  |
| با آگاهی کامل، یکسان بودن شماره صندلی  | . با شماره داوطلبی                    | اينجانب                             |
| لخنامه و دفترچه سؤالها، نوع و کد کنترل | <b>، کارت ورود به جلسه، بالای پاس</b> | خود با شماره داوطلبی مندرج در بالای |
|                                        | ن پاسخنامهام را تأیید مینمایم.        | درجشده بر روی دفترچه سؤالها و پاییر |
|                                        |                                       |                                     |
| امضا:                                  |                                       |                                     |
|                                        |                                       |                                     |

تاریخ تئاتر ایران و جهان ــ تحلیل نمایش ــ نقد نمایش ــ نظریات معاصر تئاتر ــ مطالعات تطبیقی تئاتر:

| (20.5 | (کد | تئات |
|-------|-----|------|
| () .  | /   | J    |

| تئاتر (                                                                                                    | کد ۲۵۰۷)                                | 3 C                                | 65                                | صفحه ۳                          |
|----------------------------------------------------------------------------------------------------|-----------------------------------------|------------------------------------|-----------------------------------|---------------------------------|
| _٩                                                                                                    | کدام کارگردان روسی معتقد بو             | د بود تئاتر دنیایی مستقل دارد و    | لزوماً مديومي براي انتقال ادبي    | ات نیست. او در تئاتر سینتتیک    |
|                                                                                                    |                                         | ا، باله و سيرك را با تئاتر ادغام ن |                                   |                                 |
|                                                                                                    |                                         |                                    |                                   |                                 |
|                                                                                                    | ۳) کنستانتین استانیسلاوسک               | ىكى                                | ۴) وسولد میرهولد                  |                                 |
| -1+                                                                                                    |                                         | در ایران، با ترجمه آثار کدام نو    |                                   |                                 |
|                                                                                                    |                                         | ۲) لابیش                           |                                   | ۴) گولدونی                      |
| -11                                                                                                    |                                         | ن نمایشنامهنویس حرفهای که زند      |                                   |                                 |
|                                                                                                    | ۱) سنکا                                 | ۲) ترنس                            | ۳) مِنَندر                        | ۴) پلوتوس                       |
| -12                                                                                                    | فردينالد برونتير، منتقد فران            | رانسوی قرن ۱۹، در رساله «اول       | ین قانون تئاتر»، عنصر اصلے        | <b>، تئاتر را چه میداند؟</b>    |
|                                                                                                    | ۱) کشمکش                                | ۲) نقطه اوج                        | ۳) شخصیت                          | ۴) پایانبندی                    |
| -1۳                                                                                                    |                                         |                                    |                                   |                                 |
|                                                                                                    | ۱) اپرای پکن                            | ۲) اپرای انقلابی                   | ۳) تئاتر مدرن ژاپن                | ۴) تئاتر مدرن چینی              |
| -14                                                                                                    | کدام داستان یا نقل عامیانه،             | نه، از طریق خنیاگران حرفهای        | بهدست ما نرسیده است؟              |                                 |
|                                                                                                    | ۱) کوراغلی                              | ۲) حسن کچل                         | ۳) اصلی و کرم                     | ۴) عاشق غریب                    |
| -15                                                                                                    | «تئاتر آلفرد ژاری»، توسط چ              | . چه کسانی و با هدف اجرای چ        | <b>یه نمایشهایی تأسیس شد؟</b>     |                                 |
|                                                                                                    | ۱) آلفرد ژاری و آندره برتون             | ن _ گروتسک                         | ۲) آنتونن آرتو و روژه ویترا       | ت ـ سوررئالیستی                 |
|                                                                                                    | ۳) آلفرد ژاری و آنتونن آرتو ـ           | و _ اکسپرسیونیستی                  | ۴) آندره برتون و روژه ویترا       | ک _ سمبولیستی                   |
| -18                                                                                                    | کدامیک از درامهایی را که «ان            | «اشیل / آیسخولوس» نوشته، با        | نام <i>فرزندان تانتالوس</i> میشنا | سند و آن را بهعنوان عالی ترین   |
|                                                                                                    | درام یونانی و شاید عالی ترین د          | ن درام جهان میدانند؟               |                                   |                                 |
|                                                                                                    | ۱) /ورستیا                              |                                    | ۲) پرومته در بند                  |                                 |
|                                                                                                    | ۳) پارسیان                              |                                    | ۴) <i>آگاممنون</i>                |                                 |
| -17                                                                                                    | در سدهٔ هفدهم میلادی، «تئا <sup>:</sup> | تئاتر يسوعى» (Jesuit) بەعنو        | ان ابزاری برای آموزشهای نذ        | لری و آموزش فنبیان و سلوک       |
|                                                                                                    | در مدرسههای کاتولیک و پرو               | پروتستان کدام کشور، رواجی          | فراوان و چشمگیر یافت؟             |                                 |
|                                                                                                    | ۱) ایتالیا                              | ۲) اسپانیا                         | ۳) انگلستان                       | ۴) آلمان                        |
| -18                                                                                                    | شرح زیر، در مورد کدام نوع               | وع نمایش عروسکی سنتی ایرا          | ن است؟                            |                                 |
|                                                                                                    | «این نمایش با عروسکهای د                | ، دستکشی اجرا میشده است. د         | هر وقت اجرای نمایش، استاد د       | رون یک استوانه میرفت که در      |
|                                                                                                    | بالای گودال کرسی جا میگرف               | رفت و از آنجا با بیرون کردن د.     | متها، عروسکهای بیجان ر <b>ا</b>   | جان میبخشید.»                   |
|                                                                                                    | ۱) جیجیباجی                             | ۲) خُمبازی                         | ۳) سایەبازى                       | ۴) پهلوانپنبه                   |
| -19                                                                                                    | کدام نمایشنامەنویس، معتقد بر            | د بود که خواندن نمایشنامه باید     | بهاندازه تماشای اجرای آن در       | <b>نماشاخانه رضایتبخش باشد؟</b> |
|                                                                                                    | ۱) شاو                                  | ۲) ایبسن                           | ۳) استریندبرگ                     | ۴) اليوت                        |
| -7+                                                                                                    | کدام نمایشنامەنویس، که اغلب             | فلب بهخاطر كمدىهاى پاستوراا        | ی شناخته میشود، آغازگر در         | ام درباری «courtly play» در     |
|                                                                                                    | انگلستان است. مهم ترین اثر او           | ر او نمایشنامه (Endimion) اس       | ت که در حضور ملکهالیزابت او       | <b>ن، بر روی صحنه رفته است؟</b> |
|                                                                                                    | ۱) نیکلاس یودال                         |                                    | ۲) ويليام استيونسون               |                                 |
|                                                                                                    | ۳) بن جانسون                            |                                    | ۴) جان لیلی                       |                                 |
| -21                                                                                                    | کدام گونه از کمدی ایتالیایی که          | که از قرن ۱۴ توسط بازیگران آما     | تور آغاز شد، ریشه در کمدیه        | ای ترنس و پلوتوس دارد؟          |
|                                                                                                    | nedia all'improviso ()                  | Comme                              | Commedia Erudita (۲               | (                               |
|                                                                                                    | ommedia dell'Arte (r                    | Cor                                | Rappresentazioni (*               |                                 |
| ۲۱ – کدام گونه از کمدی ایتالیایی که از قرن ۱۴ توسط بازیگران آماتور آغاز شد، ریشه در کمدیهای ترنس و پلوتوس دارد؟<br>۱) Commedia Erudita (۲ Commedia all'improviso<br>۳) Rappresentazioni (۴ Commedia dell'Arte |                                         |                                    |                                   |                                 |

| تئاتر (ک     | کد ۲۵۰۷)                                           | С                                      | 653                                       | صفحه ۴                                      |
|--------------|----------------------------------------------------|----------------------------------------|-------------------------------------------|---------------------------------------------|
| -22          | كدام نمایشنامەنویس انگلیسی، ف                      | ی، فرزند تعمیدی ویلیام شک              | سپیر بوده و در دوره بازگشت                | ت (Restoration) نقش اساسی در                |
|              | جهتدهی تئاتر در انگلستان داش                       |                                        |                                           |                                             |
|              | ۱) جان درایدن ۲                                    |                                        |                                           |                                             |
| -22          |                                                    |                                        |                                           | ِ سالهای ۱۶۰۰ تا ۱۶۵۰، بر این               |
|              | باور بود که کمدیا دلار ته هم از                    | م از کمدی تشکیل میشود                  | و هم از تراژدی؟                           |                                             |
|              | ۱) کارلو گولدونی                                   |                                        | ۲) نیکولو باربیری                         |                                             |
|              | ۱) کارلو گولدونی<br>۳) جولیا دکارو                 |                                        | ۴) لورنزو برنینی                          |                                             |
| -74          | چه کسی برای نخستینبار زیب                          | زیباییشناسی را وابسته به               | فعاليت جامعه و طبيعتش                     | <sub>ی</sub> میداند، بیآنکه به نقد تئاتر در |
|              | محيط اجتماعي بپردازد؟                              |                                        |                                           |                                             |
|              | ۱) روسو ۲                                          | ۲) دالامبر                             | ۳) دیدەرو                                 | ۴) بلانشو                                   |
| -۲۵          | رابرت لیچ در کتاب <i>مبانی مطالعا</i>              | <i>للالعات تئاتر</i> ، از كدام نمایشنا | مەنويس بەعنوان بزرگترين                   | <b>ملودرامنویس قرن ۱۹ نام میبرد؟</b>        |
|              | ۱) ديون بوسيکو ۲)                                  | ۲) داگلاس جرولد                        | ۳) ديويد بلاسكو                           | ۴) اگوست فون کوتسهبو                        |
|              | مولیر برای نمایشنامههای <i>آمفی</i>                |                                        |                                           |                                             |
|              | ۱) کمدیهای آریستوفان<br>۳) کمدیهای ژان باتیست پوکا |                                        | ۲) کمدیهای پلوتوس                         |                                             |
|              | ۳) کمدیهای ژان باتیست پوکا                         | پو <i>ک</i> لن                         | ۴) کمدیهای شکسپیر                         |                                             |
|              |                                                    |                                        |                                           | مههای بکت است. کدام نمایشنامه،              |
|              | استثنایی بر این قاعده است؟                         |                                        |                                           |                                             |
|              | ۱) دست آخر                                         |                                        | ۲) <i>همه افتادگا</i> ن                   |                                             |
|              | ۳) آخرین نوار کراپ                                 |                                        | ۴) <i>بازی بدون حرف (۱)</i>               |                                             |
| -28          | سیاستزدایی نشانهها و شورش                          | ورش بدن عليه انگارهها، مش              | خصه كدام نمايشنامهنويس                    | ں است؟                                      |
|              | ۱) هاینر مولر                                      |                                        | ۲) دیوید ممت                              |                                             |
|              | ۳) برتولت برشت                                     |                                        | ۴) مارتین مکدونا                          |                                             |
| -79          | کدام اثر ویکتور هوگو، از حیث ف                     | یث فن، آشکارا نمایشنامههای             | ، «خوشساخت» اواخر قرن                     | نوزدهم را پیشگویی میکند؟                    |
|              | ۱)/رنانى ۲)                                        | ۲) آنتونی                              | ۳) کرامول                                 | ۴) روی بلاس                                 |
| - <b>*</b> • | براساس دیدگاه مارک فورتیه، در                      | ،، در شخصیتهای کدام نمایش              | لنامهنویس، یک اشتیاق بدبی                 | بنانهٔ پدیدارشناختی وجود دارد؟              |
|              | ۱) بکت ۲                                           | ۲) پینتر                               | ۳) چخوف                                   | ۴) يونسكو                                   |
| -31          | «بحران درام مدرن» از منظر پی                       | لر پیتر سوندی (er Szondi               | Pet)، در آثار کدام نمایش                  | نامەنويسان جلوەگر شد؟                       |
|              | ۱) كلايست _ گوته _ شيلر                            |                                        | ۲) ايبسن _ چخوف _ اس                      |                                             |
|              | ۳) برشت _ وايلدر _ ميلر                            |                                        | ۴) شکسپیر _ مولیر _ را                    | سين                                         |
| -۳۲          | جمشید ملکپور، در مورد شخ                           | شخصیتپردازی کدام نمای                  | شنامه در کتاب <i>ادبیات نما</i>           | <i>یشی ایران</i> اینگونه مینویسد که         |
|              | «برای نخستینبار با آدمهایی ه                       | بی مواجه میشویم که تکبه                | دی نبوده و سیماهایی کار                   | ِیکاتوروار <u>ندارند</u> .»؟                |
|              | ۱) <i>جیجک علیشاہ</i>                              |                                        | ۲) وکلای مرافعه                           |                                             |
|              | ۳) سرگذشت مرد خسیس                                 |                                        | ۲) وکلای مرافعه<br>۴) استاد نوروز پینهدوز |                                             |
| -۳۳          | از نظر جیمز تامس، اگر خواننده                      | نندهای بدون داشتن مدر ک                | <b>نافی در راه نتیجهگیری خی</b>           | ز بردارد، گرفتار چه نوع مغالطهای            |
|              | شده است؟                                           |                                        |                                           |                                             |
|              | ۱) تعمیم نادرست                                    |                                        | ۲) نیت مؤلف                               |                                             |
|              |                                                    |                                        |                                           |                                             |

| صفحه ۵              |                                  | 653 C                 |                                                                | نئاتر (کد ۲۵۰۷)                                       |
|---------------------|----------------------------------|-----------------------|----------------------------------------------------------------|-------------------------------------------------------|
|                     | )، باعث چه میشود؟                | Background Story)     | سان از «قصه پسزمینه» (                                         | ۳۴ – استفاده نمایشنامهنوی                             |
|                     |                                  |                       | ىدشەدار مىشود.                                                 |                                                       |
|                     |                                  |                       | انی اختلال ایجاد میشود.                                        |                                                       |
|                     | ی است؟                           | درام سمبوليك فرانسوع  | ر وایلد، تحت ِتأثیر و بازتاب                                   | ۳۵- کدام نمایشنامه اسکار                              |
| یت صادق بودن        | <i>بمه</i> /(۴ د                 | ۳) زن بی/همیت         | ۲) همسر ایدهآل                                                 | ۱) سالومه                                             |
|                     |                                  | ی روحوضی است؟         | لار ته، شبیه ارباب نمایشها                                     | ۳۶- کدام کاراکتر کمدیا دا                             |
| ره                  | ۴) دوتو                          | ۳) کاپیتانو           | ۲) پانتالونه                                                   | ۱) اسکاپينو                                           |
|                     |                                  |                       |                                                                | ۳۷- کدام هنرمند، معتقد ا                              |
| جى پيراندلو         | ۴) لوئيہ                         |                       | ۲) سارا کین                                                    |                                                       |
|                     |                                  |                       |                                                                | ۳۸- از کدام کمدیهای اری                               |
|                     |                                  |                       | ۲) <i>پرندگان</i> و <i>ابرها</i>                               |                                                       |
| ?                   | ی اصلی اجرا کداماند              |                       |                                                                | ۳۹- از منظر اریکا فیشر ـ                              |
|                     |                                  | Ĺ                     | _ واسطهگی _ زیباییشناسی                                        |                                                       |
|                     |                                  |                       | ۔ نشانگی ۔ زیباییشناسی                                         |                                                       |
|                     |                                  |                       | حركت _ بيان _ وجوه بصري                                        |                                                       |
|                     |                                  |                       | ن ـ میزانسن ـ نشانههای بط                                      |                                                       |
| کرد و کدام مورد، از | در چه دورهای ظهور                | سوس» در تئاتر ایران د | اک رانسیر، «توزیع امر مح                                       | ۴۰ با وام گیری از آرای ژا                             |
| ( )                 |                                  |                       |                                                                | مصادیق آن است؟                                        |
|                     | اول ــ رونق در تئاتر لا          |                       |                                                                | ۱) دوره مشروطه ـ رون<br>س                             |
| در تئاتر لالەزار    | ی ۲۸ مرداد _ رونق د              |                       |                                                                | ۳) دورہ مشروطہ <u>م</u> ظم                            |
|                     |                                  |                       | ، اجرا، با دستگاه نظری ریچ<br>ا                                |                                                       |
|                     |                                  |                       | یین و جادو نیست و پدیدها:<br>آ                                 |                                                       |
|                     |                                  |                       | یِ آیین و جادو ظاهر میشو<br>آ                                  |                                                       |
|                     |                                  |                       | یِ آیین و جادو ظاهر میشو<br>ایسند می                           |                                                       |
|                     | • .1 • • <b>.</b> . 1 . <b>C</b> |                       | یین و جادو نیست و پدیدهای<br>محمد (Dramaturgio                 |                                                       |
| ه و چه موضوعاتی را  | تدام تويسنده است                 | inallibul giselle، او | مبورك (Dramaturgic                                             | ۴۲ کتاب <i>دراماتورژی هاه</i><br>شلط مشددگ            |
|                     | ا، ما تام <u>ت</u>               | اماتہ کے بچارگار آن   | تی انتقادی در حوزه فن در                                       | شامل مىشود؟<br>() جىئات كەتتى مقالا                   |
| بابال تابير         | _                                |                       | مقالاتی انتقادی در حوزه در                                     |                                                       |
|                     |                                  |                       | مقالاتی انتقادی در حوزه تج                                     |                                                       |
|                     |                                  |                       | نی انتقادی در حوزه دراماتورژی<br>نی انتقادی در حوزه دراماتورژی |                                                       |
| ساير مشورهای زوپايی |                                  |                       |                                                                | ۴) نورندن نریش - سفار .<br>۴۳- از نظر آن اوبر سفلد، ء |
|                     |                                  |                       | ی نویسنده او را به سخن گفن                                     |                                                       |
|                     |                                  |                       | ی نویسنده او را به ساعی کن<br>ی نویسنده به نام پرسوناژ س       |                                                       |
|                     |                                  |                       | ی نویستان به نام پرسونار س<br>، یعنی پرسوناژ سخنان نویس        |                                                       |
|                     |                                  |                       | ، یعنی پرسودر سختان تویس<br>ف تئاتری، یعنی پرسوناژ به ن        |                                                       |
|                     |                                  | نام موہ شدش میں ج     | ف معاری، یعنی پرسو از ا                                        |                                                       |

صفحه ۶ 653 C تئاتر (کد ۲۵۰۷) ۴۴ - لوئيجي پيراندلو، از كدام ايزارهاي ادبي براي ارائه دراماتيك مفاهيم خود بهره مي برد؟ ۱) بینامتنیت و آیرونی ۲) آیرونی و نفی من محدود شخصی ۳) بینامتنیت و نفی من محدود شخصی ۴) درهم آمیزی و نفی من محدود شخصی ۴۵ – از دیدگاه رولان بارت، آثار برتولت برشت، نمونه کدام تئاتر است؟ ۳) دورگه ۴) نشانهشناختی ۱) اینک ۲) روایی نقطه نظرات کدام هنرمند در زمینه دراماتورژی، طلایهدار «دراماتورژی تولید» محسوب می شود؟ -49 ۴) برشت ۳) گروتوفسکی ۲) لسىنگ ۱) آرتو ۴۷ – به کدام دلیل، اسلاندر معتقد است اجرای ماشینی، موضوع عمیق تری برای تفسیر بهدست میدهد؟ فاقد عنصر تصادف و خودانگیختگی اجراگری انسان هاست. ۲) با استفادهای انحرافی از فنّاوری، نوعی راه رهایی به بشر پیشنهاد میدهد. ۳) نوع اجراگری روباتها بسیار پیچیدهتر و برنامهریزی شدهتر از اجرای انسانی است. ۴) قطعهای که ماشین اجرایش میکند، میتواند به همان شیوهای تفسیر شود که یک انسان اجرایش میکند. ۴۸ گی دوبور در جامعه نمایش، «نمایش مدرن» را چگونه معرفی میکند؟ درمانروایی خودکامه اقتصاد کالایی دستیافته به مقام حاکمیت نامسئول ۲) تهاجمی وسیع که زندگی متفاوتی را برای مردم رقمزده است. ۳) دادائیسم و سوررئالیسم که پایان هنر مدرن را رقم زدهاند. ۴) اظهار خشم و انزجار از حاکمیت نامسئول موجود ۴۹- چه کسی، نقش دراماتورژ در تئاتر را «پیشهٔ نامشخص» مینامد؟ ۳) اوبر سفلد ۲) ياويس ۱) اسلین ۴) الی رزیک مؤلفههای پستمدرنیستی، در آثار کدام نمایشنامهنویس به چشم میخورد؟ -۵۰ ۲) ساموئل بکت ۴) هارولد يينتر ۳) يوجين اونيل ۱) تام استویارد کدام نمایشنامه، نشاندهنده چرخش فرم و سبک نمایشنامههای هنریک ایبسن از رمانتیسم به رئالیسم است؟ -01 ۳) ارکان جامعه ۴) مرغابی وحشی ۲) دشمن مردم ۱) خانه عروسک ۵۲ – مقاله «سیاهی سیاهی: نقد نشانه و میمون دلالت گر»، از کدام نظریه پرداز پسااستعمار گرایی است؟ ۲) ادروارد سعید ۱) هومی بابا ۴) گاپاتری چاکراورتی اسپیواک ۳) هنري لوييس گيتز ۵۳- کدام نظریه پرداز، معتقد است تئاتر نقش برجسته و غالبی را که از دوران رنسانس آغاز کرد، امروزه از دست داده، چون دیگر همهچیز، نمایشی شده است؟ ۲) نیچه ۴) فوکو ۳) دریدا ۱) بودریار ۵۴- به نظر کدام فیلسوف معاصر، هنرمند باید از یک «سرمایه نمادین» به یک «سرمایه اجتماعی و اقتصادی» تبدیل شود؟ ۳) آلن بديو ۲) يورگن هابرماس ۴) پیر بوردیو ۱) والتر بنيامين ۵۵ - لیندا هاچن در کتاب نظریه اقتباس (۲۰۱۳)، «Transculturating» در هالیوود را به چه معنا میداند؟ ۲) بینالمللی کردن یک اثر ۱) آمریکایی کردن یک اثر ۴) بیجغرافیا کردن یک اثر ۳) اروپایی کردن یک اثر نظریه «کنش کلامی»، نخستینبار توسط کدام فیلسوف مدون شد؟ -68 ۲) فردینان دو سوسور آنتونا لوسيا برونو

تئاتر (کد ۲۵۰۷)

٥٢- كدام فيلسوف معتقد است كه تئاتر، اخلاق بردگي را در مخاطبش برمي انگيزد؟ ۴) ماکیاولی ۳) ولتر ۱) افلاطون ۲) نیچه ۵۸- در کدام متن، نیچه خود را «ضدّ تئاتر» معرفی و تئاتر را بهعنوان «هنر توده» محکوم میکند؟ ۳) قضيه واگنر ۲) زایش تراژدی ۱) نیچه علیه واگنر ۴) دجال ۵۹- کنث برک، فیلسوف و منتقد آمریکایی، وجه تمایز کنش و حرکت را چه میداند؟ حركت، يك فعاليت هدفمند است اما كنش، فعاليت بدون هدف است. ۲) کنش، یک فعالیت هدفمند است اما حرکت، فعالیت بدون هدف است. ۳) کنش و حرکت، در هدف یکسان اما در انگیزه متفاوت هستند. ۴) کنش برخلاف هدف، متکی به شخصیت نیست. **-8-** اجرای یسااستعماری، با کدام مورد مغایرت دارد؟ ۱) رهیافتهای انسان شناختی به تئاتر ۲) ارائه کنشهای ضروری برای تداوم و یا بازسازی جوامع استعمارشده ۳) ارائه کنشهایی که واجد آگاهی از اشکال پس از برخورد هستند. ۴) به چالش کشیدن هژمونی موجود در بازنمایی امپریالیستی ۶۱ هانس تیس لمن، کدام مورد را در «تئاتر پست دراماتیک» بی اهمیت می داند؟ ۴) تجربه مشترک ۳) دلالتگری ۲) حضور ۱) تجلی ۶۲ – آگوستو بوآل درتئاتر مردم ستمدیده، به کدام شیوه و کارکرد تئاتر نقد وارد میکند؟ ۲) تئاتر ارسطویی و تماشاگر کنشگر ۱) تئاتر اییک و تماشاگر اندیشمند ۴) تئاتر ارسطویی و موقعیت منفعل مخاطب ۳) تئاتر اییک و ایدئولوژی ستمگر ۶۳ کدام مورد در توصيف آنتونن آرتو از تئاتر بالي، درست است؟ ۴) حالتی واقع گرایانه ۳) حالتی عروسکی دوان شناختی
حالتی روان شناختی ۶۴- از نظر کدام نظریه پرداز، برشت نشانه ها و معناها را مهار و محدود می کند؟ ۴) کر الام ۳) امبرتو اکو ۲) ژاک دریدا ۱) رولان بارت ۶۵- نظریه «گردابهای رفتار» مبنی بر اینکه «مناطق تئاتری گردابهایی خلق می کنند که در آنها اجراگران و تماشاگران توأمان به درون فضای مشترکی کشیده میشوند»، از کیست؟ ۲) بروس مک کوناچی ۲) جوزف روچ ۱) میخاییل باختین ۴) فیلیپ زاریلی ۶۶ – کدام نظریه پرداز، معتقد است «پسامدرنیسم مستلزم شکست تمام روایتهای کلان، نظیر اسطوره پیشرفت و ایده یک کیش حقیقی است که درکی فراگیر و یکدست از دنیار را موجب می شوند»؟ ۳) ليندا هاچن فردریک جیمسون
فرانسوا لیوتار ۴) ژان بودریار ۶۷ مقاله «تئاتر قساوت و پایان بازنمایی»، نوشته کیست؟ ۴) اریک فیشر \_ لیشته ۳) فیلیپ اسلاندر ۲) آنتونن آر تو ۱) ژاک دریدا ۶۸- چه کسی به دنبال یک تئاتر سرنمونی و بدوی، یک درام بنیادین مبتنی بر تمام رازهای بزرگ، یک طلای متبرک بود؟ ۴) آنتونن آرتو ۳) يرژی گروتفسکی ۲) يوجينو باربا ۱) پيتر بروک ۶۹ نظریه «واکنش خواننده و دریافت»، نخستینبار در چه سالی و در کدام حوزه شکل گرفت؟ ۱) در طول دهههای ۱۹۶۰ و ۱۹۷۰ \_ مطالعات ادبی آلمان ۲) در طول دهههای ۰ ۱۹۷ و ۱۹۸۰ ـ مطالعات ادبی فرانسه ۳) در طول دهههای ۱۹۷۰ و ۱۹۸۰ ـ مطالعات ادبی آلمان ۴) در طول دهههای ۱۹۶۰ و ۱۹۷۰ \_ مطالعات ادبی فرانسه

تئاتر (کد ۲۵۰۷) صفحه ۸ 653 C ۷۰- کدام نظریه پرداز، مفهوم «عدم امکان» را در خوانش «آر تو» وارد کرد؟ ۴) دریدا ۳) بارت ۲) دلوز ۱) لاکان ۷۱ - کدام نظریه پردازان و با کدام کتاب مشترک خود، نقش به سزایی در بازتعریف مطالعات تطبیقی داشتهاند؟ ۲) رناتو یاجیولی و امریکو کاسترو ـ *نظریه آوانگارد* ۱) رنه ولک و آستین وارن ــ *نظریه ادبیات* ۴) اریک اورباخ و رومن یاکوبسون - میمسیس ۳) نورثروپ فرای و هَری لوین ـ*آناتومی نقد* ۷۲ «سیاره گی»، از مفاهیم ادبیات تطبیقی کدام نظریه پرداز است؟ ۲) ادوار د سعید ۱) گایاتری چاکراورتی اسپیواک ۴) هومی کا بابا ۳) هري لوين ۷۳- کدام کارگردان تئاتر متهم شد به اینکه بدون توجه و حساسیتهای لازم، متنی مذهبی را در قالب یک شیوه تئاتر غربی بازسازی کرده است؟ ۴) آرین منوشکین ۳) پیتر بروک ۲) رابرت ویلسون ۱) جولی تیمور ۷۴ – کدام دسته از نویسندگان زیر، نمایشنامههایی درباره توراندخت و ژاندارک نوشتهاند؟ ۲) جرج برنارد شاو \_ کارلو گوتزی کارلو گوتزی – برتولت برشت ۴) بر تولت برشت \_ فردریش شیلر ۳) فردریش شیلر \_جرج برنارد شاو ۷۵ – از نظر اریکا فیشر ـ لیشته، چه چیزی در قرن نوزدهم کوششهای جدی برای مطالعه تاریخهای تئاتر در اطراف جهان را ناممکن کرده بود؟ ۱) ارتباطات فرهنگی ضعیف ۲) نژادیرستی و اروپامحوری ۳) ملاحظات اقتصادی و سیاسی ۴) کمبود اسناد و مدارک ۷۶- مقاله «بحران ادبیات تطبیقی» در نقد مکتب فرانسوی ادبیات تطبیقی، نوشته کیست؟ ۴) فليب وان تيگم ۳) ژولیا کریستوا ۲) رولان بارت ۱) رنه ولک ۷۷ – نمایشنامه *هشتمین سفر سندباد* براساس نمایشنامه کوتاهی به همین نام، از کدام نویسنده ایرانی است؟ ۲) مصطفی رحیمی ۱) بهمن فرسی ۴) دکتر یرویز ناتل خانلری ۳) غلامحسین ساعدی ۷۸- هاشیگاکاری و هانامیچی، بهترتیب، بخشی از معماری صحنه کدام نمایشها هستند؟ ۲) نو \_ کابوکی ۱) کابوکی ـ نو ۴) کابوکی ۔ وایانگ کولیت ۳) وایانگ کولیت ـ کابوکی ۷۹ – امه سزر با کدام رویکرد و نظریهٔ نقد، نمایشنامه *طوفان* از ویلیام شکسپیر را اقتباس کرد؟ ۲) نظریه و نقد مارکسیستی ۱) نظریه اضطراب ۳) نظریه یسااستعماری ۴) نظریه نوتاریخ گرایی ۸۰- به چه گونهای از نمایشهای آسیایی، «سانگیت ناتاک» (Sangeetnatak) گفته می شود؟ ۲) نمایشهای سنتی بالیایی ۱) موسیقی ـ درام هندی ۴) نمایشهای بی کلام هندی ۳) درام گفتاری بنگلادشی